**NAME…………………………………………….……. INDEX NO………..………………….. SIGNATURE……………………………….………………DATE……………………………..** 

# ASUMBI GIRLS HIGH SCHOOL

# POST -MOCK 1

# AUGUST/SEPTEMBER

# 2022 AUGUST / SEPTEMBER - 2022

### **COMPUTER STUDIES**

## **PAPER 1**

## **(THEORY)**

#### **Instructions to Candidates**

- *(a) Write your Name, Admission number and Class in the spaces provided above.*
- *(b) This paper consists of two sections; A and B.*
- *(c) Answer ALL the questions in section A*
- *(d) Answer question 16 and any other THREE questions from section B*
- *(e) ALL answers should be written in the spaces provided on the question paper.*
- *(f) This paper consists of 7 printed pages.*
- *(g) Candidates should check the question paper to ascertain that all the pages are printed as indicated and that no questions are missing.*
- *(h) Candidates should answer the questions in English*

#### **451/1**

#### **SECTION A (40 MKS)**

#### **Answer all questions in this section.**

1. State the software technological differences between the second generation and the third generation computers [2 marks]

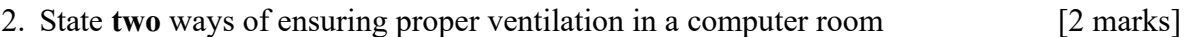

3. Convert the decimal number 20.375 to it binary number system equivalent [3 marks]

4. Pat has installed internet in his home computer in order to use it for browsing. State three ways in which he would prevent viruses from infecting the computer. [3 marks]

- 5. State **three** ways of transforming a picture embedded in a Desktop Publishing programme in order to fit in a designated space on a computer. [3 marks]
- 6. Distinguish between a line printer and a page printer as used in computers. [2 marks]
- 7. Describe virtual reality as used in computers. [2 marks]
- 8. State the function of each of the following features of an email software a) Inbox [1 mark]
	- b) Draft [1 marks]

9. a) Explain the term toggle key as used in computer keyboard [2 marks]

b) List two examples of toggle keys on a keyboard [2 marks]

10. State the type of error that would occur in data processing for each of the following cases: a) Entering the number 315 instead of 351 [1 marks]

b) Entering the text "Kwys" instead of "Keys" [1 mark]

11. State **four** factors to consider when selecting an input device for use in a computer room. [4 marks]

12. State **three** functions of Un-Interruptible Power Supply (UPS) [3 marks]

13. Distinguish between a page break and a column break as used in a word processor. [3 marks]

14. State **three** factors to consider when selecting an operating system to install in a computer. [3 marks]

15. Differentiate between analogue signal and digital signal as used in computers. [2 marks]

## **SECTION B (60 marks)**

#### **Answer ALL questions from this section in the spaces provided.**

16. a) Explain the term dry running as used in program development. [2 marks]

b) Describe **three** properties of an algorithm. [3 marks]

c) Write an algorithm using both pseudocode and flow chart to print the sum and average of numbers from 1 to n where n is provided by user and  $n \geq -1$ . [10 marks]

17. a) State **four** outcomes that may result from using incorrect requirement specifications during system development. [4 marks]

b) A school opted to use direct change over approach when installing a new system. Explain three challenges that the school may face as a result of this approach. [6 marks]

c) State **three** reasons that may lead an organization to install an intranet. [3 marks]

d) The figure below shows a coaxial cable. State the function of the part labelled A. [2 marks]

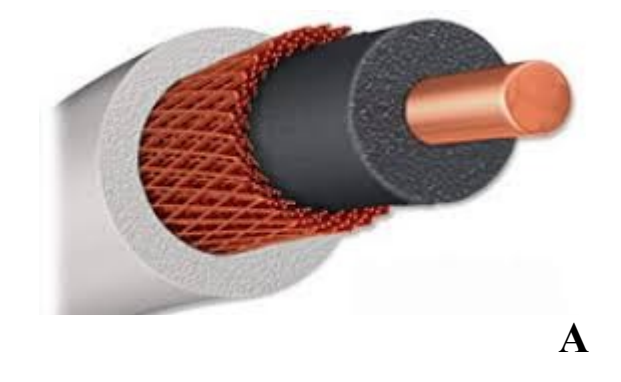

18. Use the figure below to answer the questions that follow:

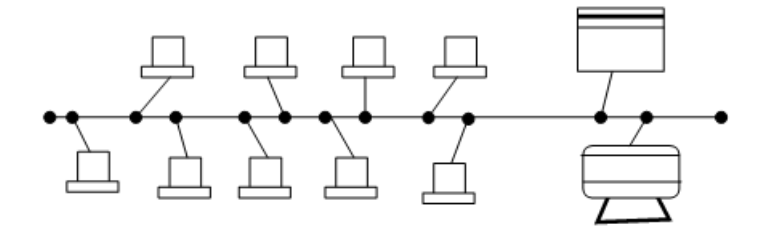

a) Give the name of the above network topology [1 mark]

b) State three disadvantages of the above topology [3 marks]

c) A publisher intends to use a desktop publishing programme to create a publication which is to have many graphics. State three ways in which the graphics may be acquired for this purpose. [3 marks]

d) Interpret each of the following spreadsheet formula:

- i)  $=$   $=$ count if  $(D2:D9, ">" B4)$  [2 marks]
- ii) =sumif (B3:B11,"4M", D3:D11) [2 marks]

e) i) The following are the fields of products table in a database created to store records of products manufactured in factory:

- Product number
- Product name
- Price
- Product description

I. State the appropriate data type for each field [4 marks]

19. a) Explain **three** features of a graphical user interface as used in computers. [6 marks]

b) State the function of each of the following computer keyboard keys:

i) Caps Lock [1 mark]

ii) Shift [1 mark]

iii) Home [1 mark]

c) Using two's complement notation, determine the value of the operation  $25_{10} - 29_{10}$ . [6 marks]

20. a) Distinguish between a computer drive and computer driver. [2 marks]

b) State **two peripheral** devices connected to the computer via PS/2 [1 mark]

c) Jane encountered desktop computer with the following features

- 3.0 USB ports
- 4.0 GB primary storage
- $\bullet$  19" TFT VDU
- 500 SATA HDD
- $\bullet$  Linux 7.1
- AVG antivirus

i) Give 3 reasons for wide use of USB gadgets in the society today. [3 marks ]

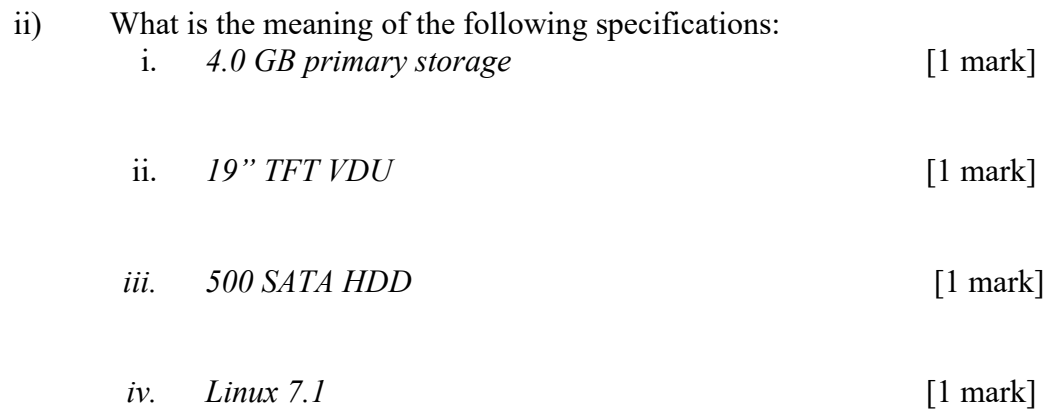

iii) Give **three factors** to consider when selecting an **OS** to install in your computer. [3 marks]

iv). Describe **two symptoms** of a computer infected by virus. [2 marks]